## SAP ABAP table TPFID {Description of SAP instance}

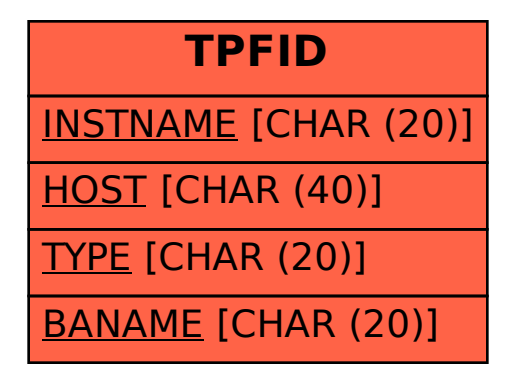